## *Login Screen:*

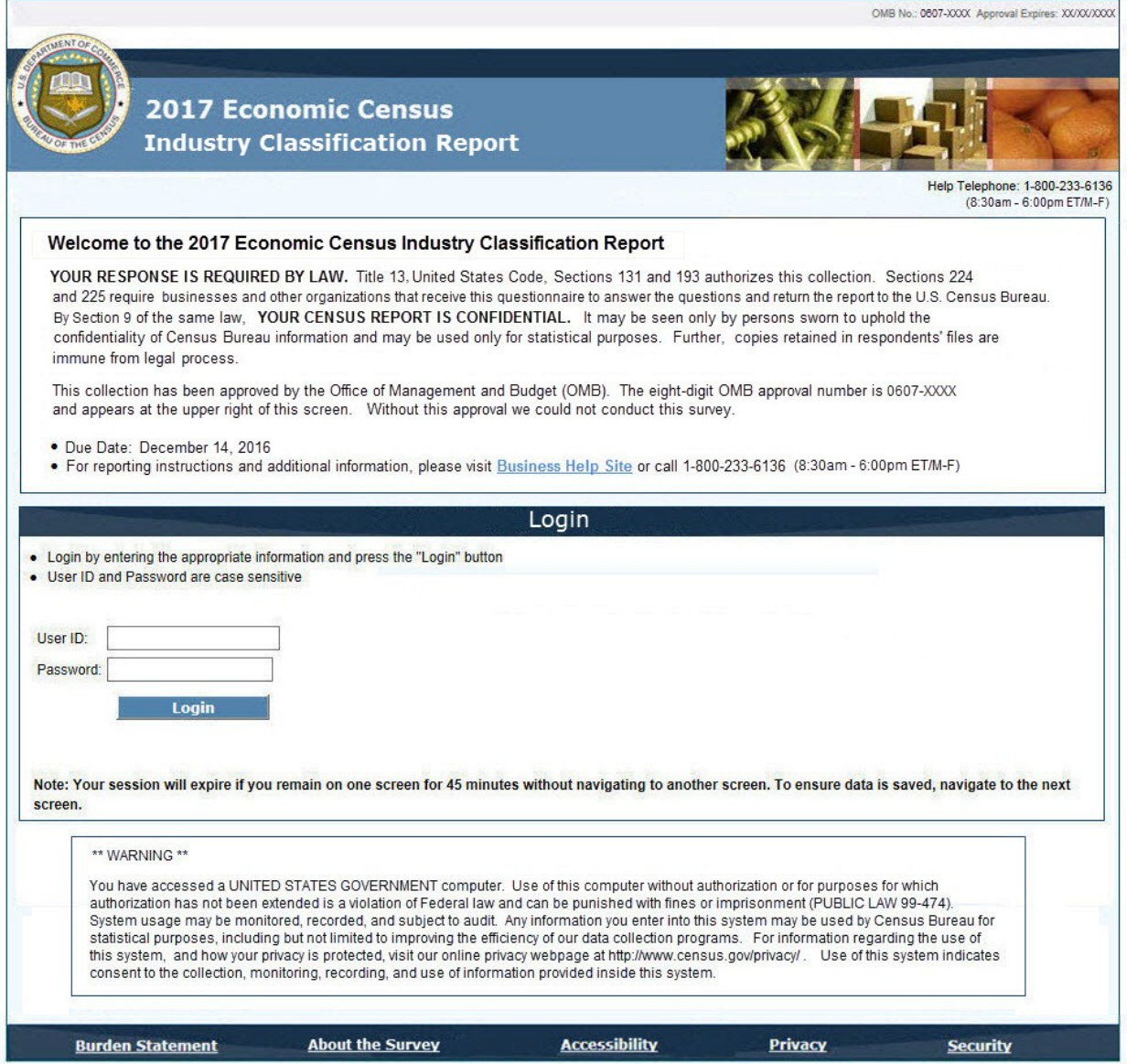

#### *Burden Statement:*

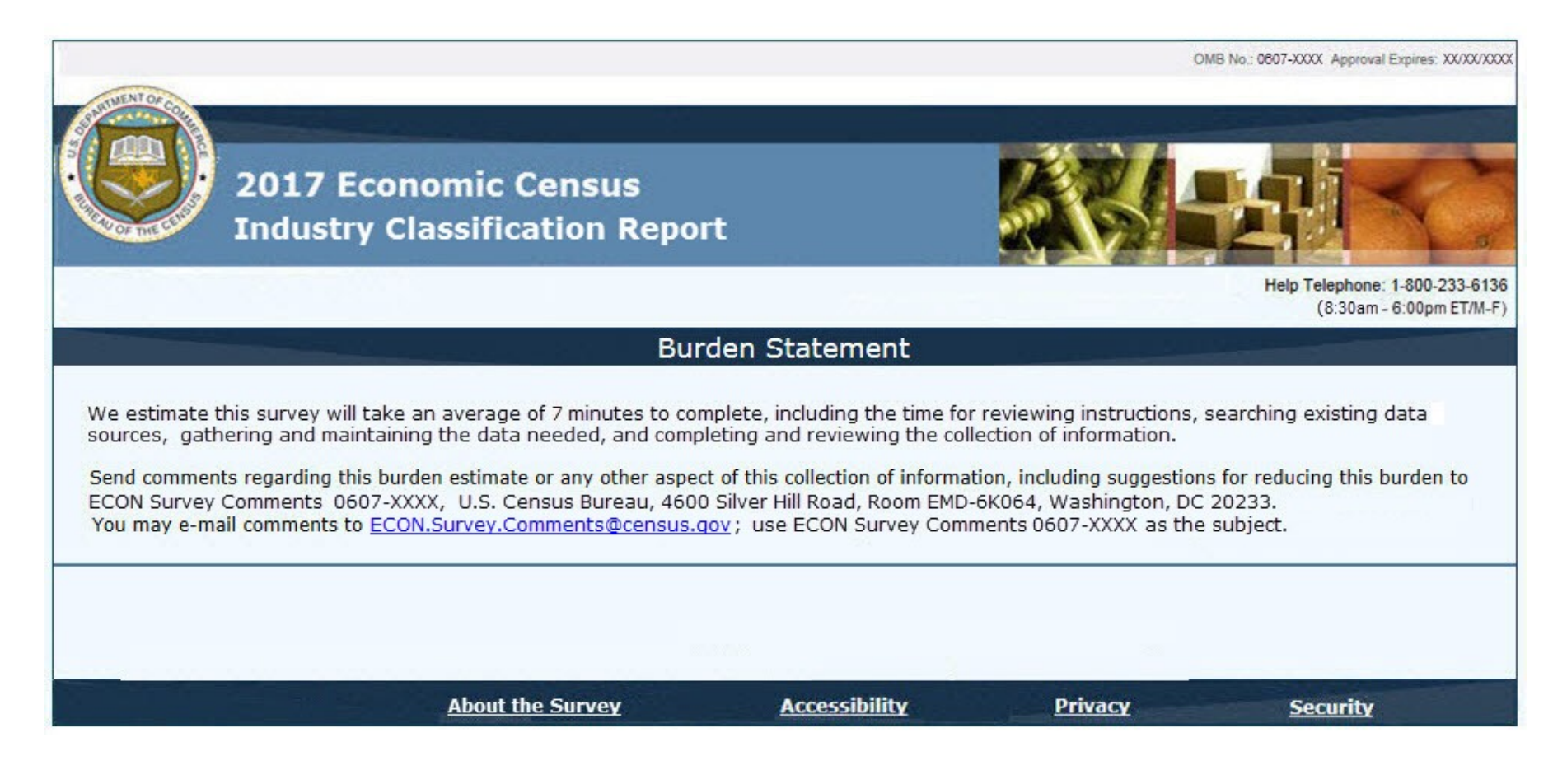

### *Main Menu (Dashboard) Screen:*

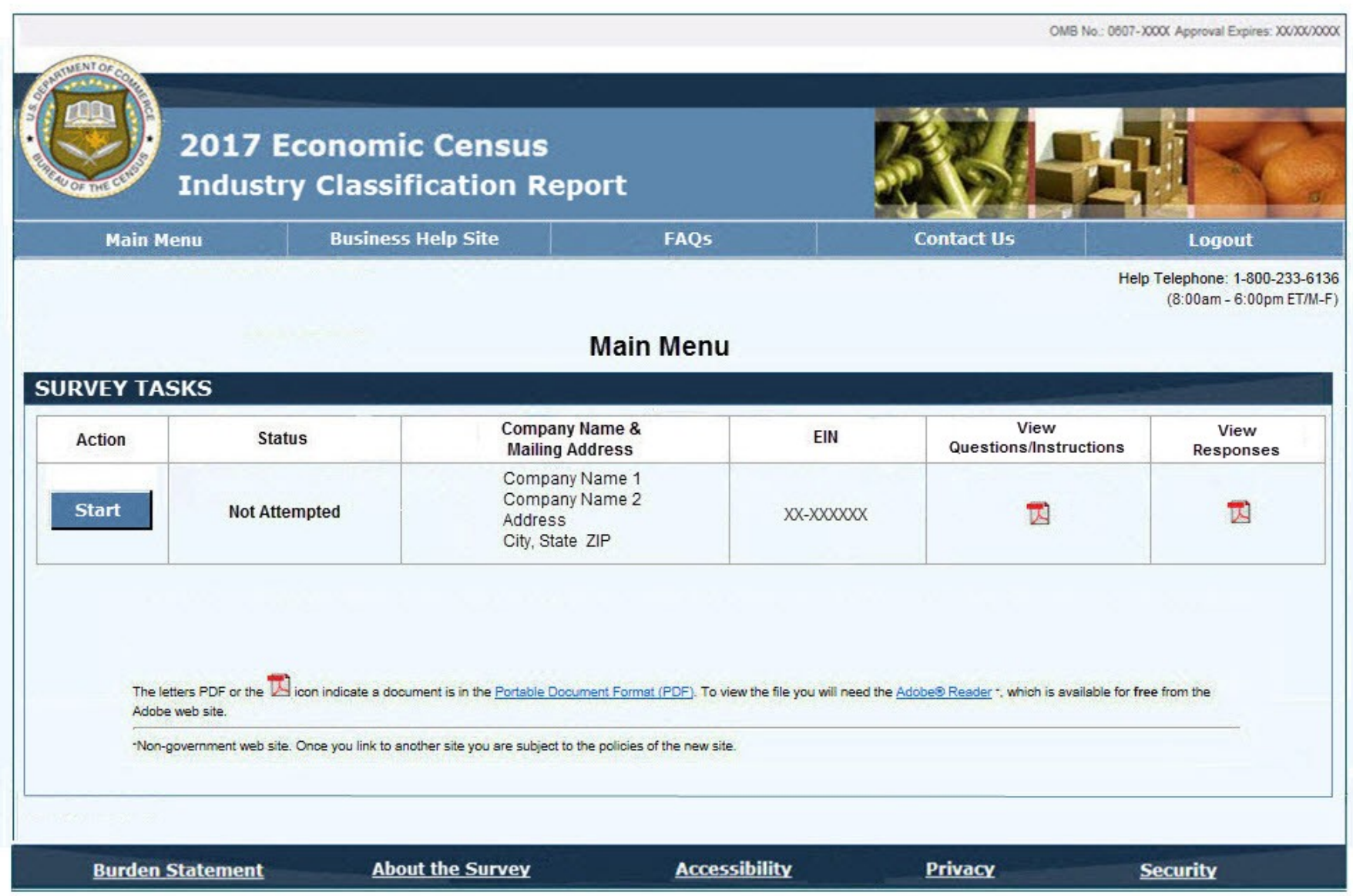

Attachment 3 Page **4** of **22**

## *Mailing Address Screen:*

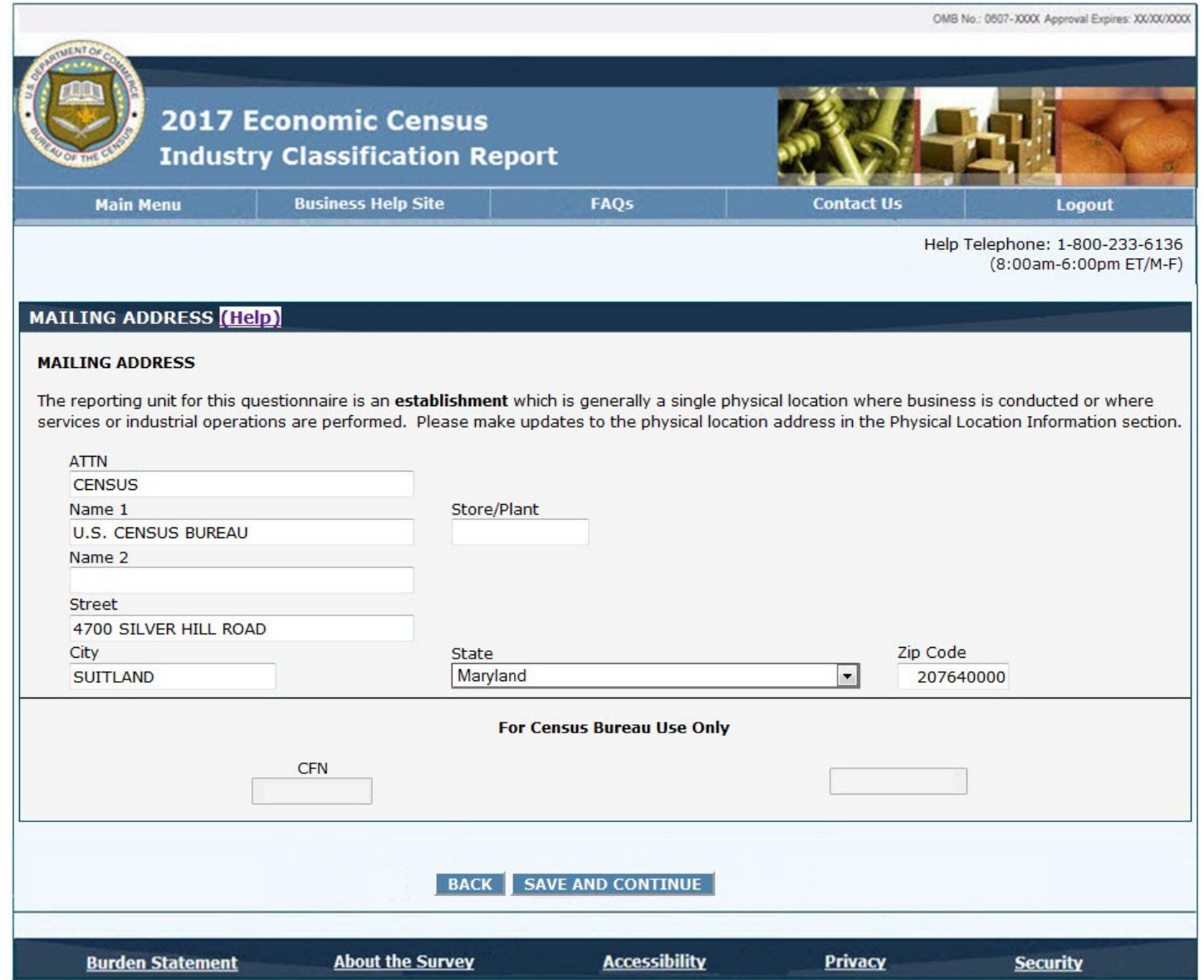

Attachment 3 Page **5** of **22**

## *Physical Location Screen A*

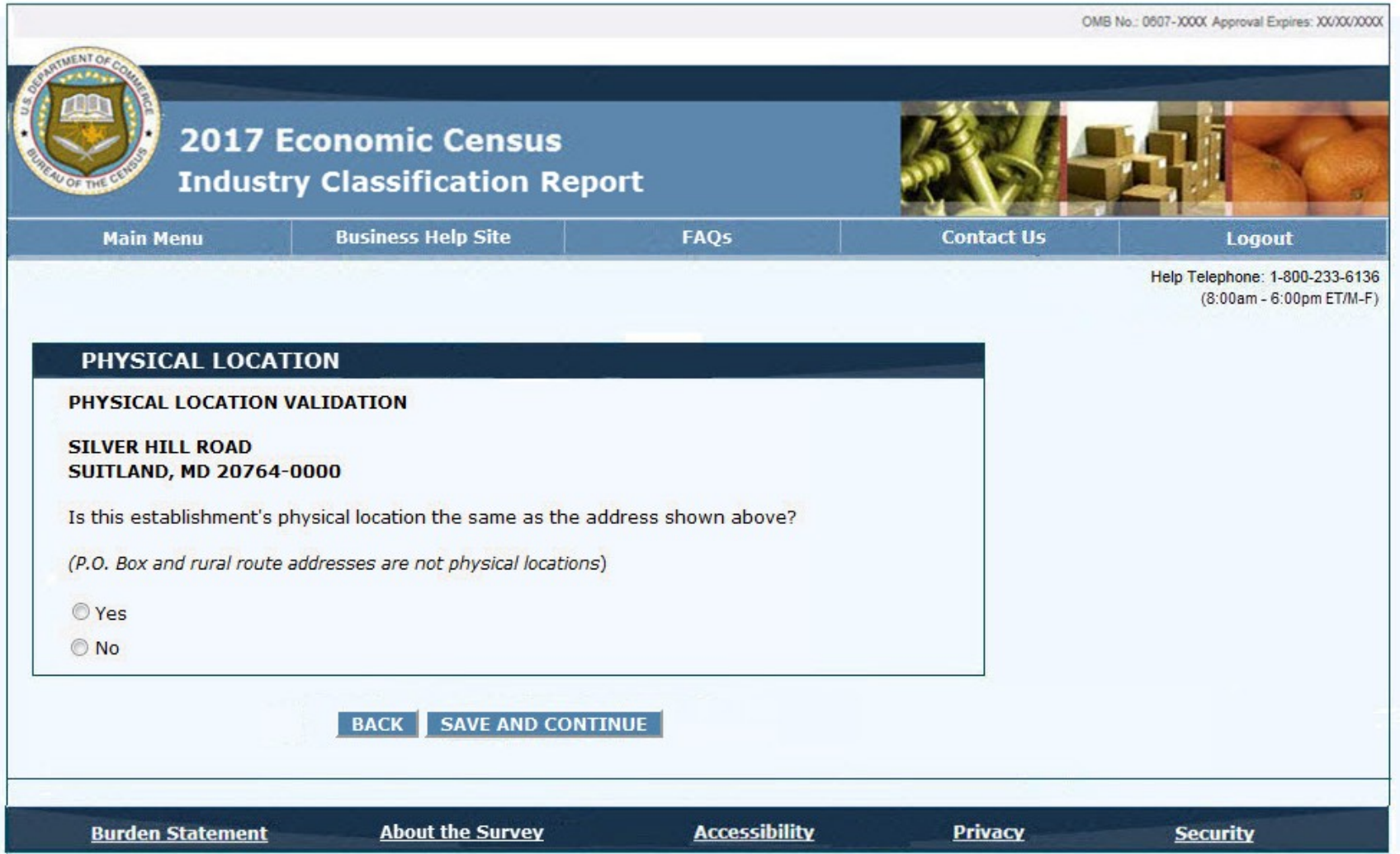

Attachment 3 Page **6** of **22**

# *Physical Location Screen B*

# *[Physical Location Screen A] = No*

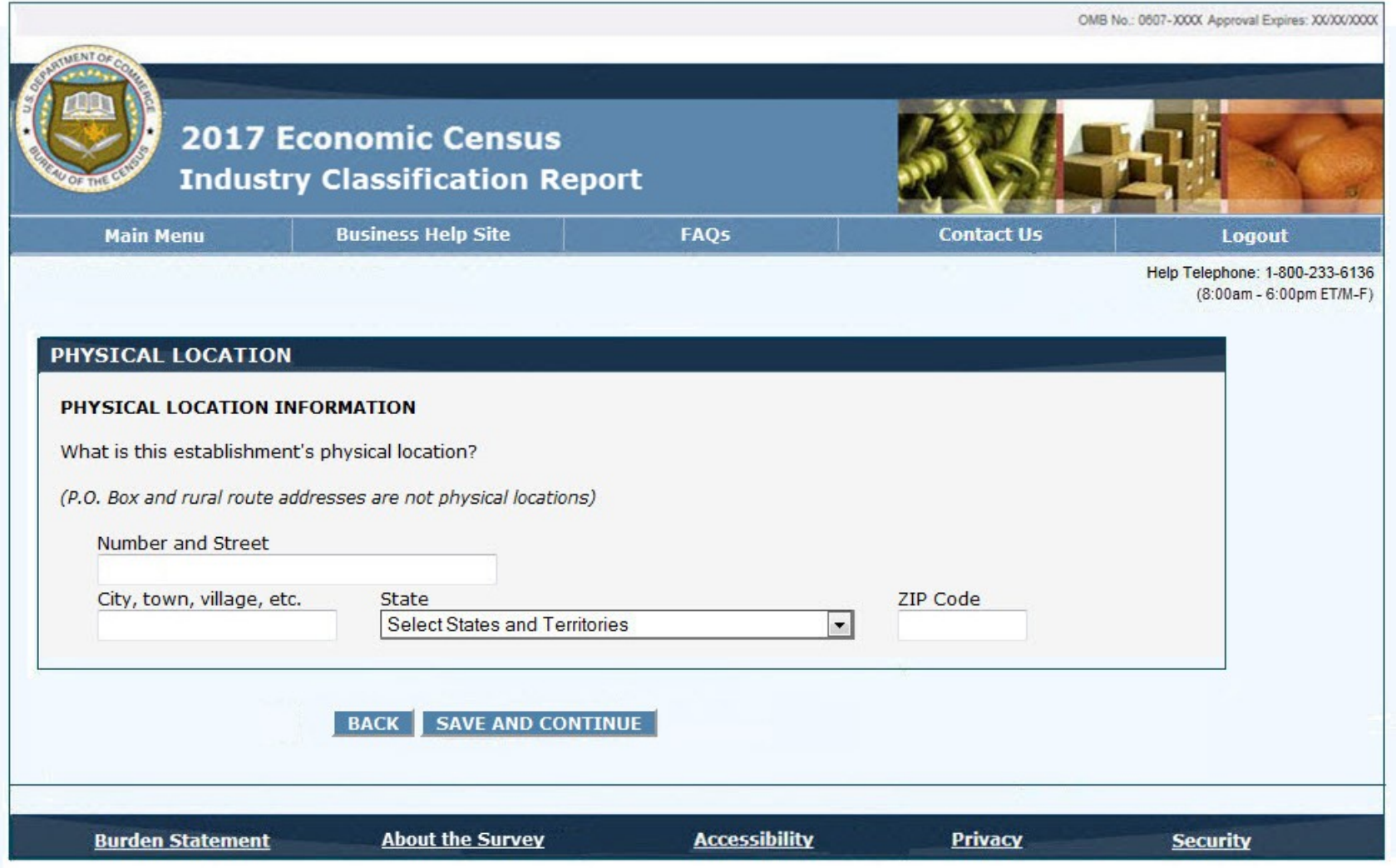

Attachment 3 Page **7** of **22**

*Physical Location Screen C:*

#### Attachment 3 Page **8** of **22**

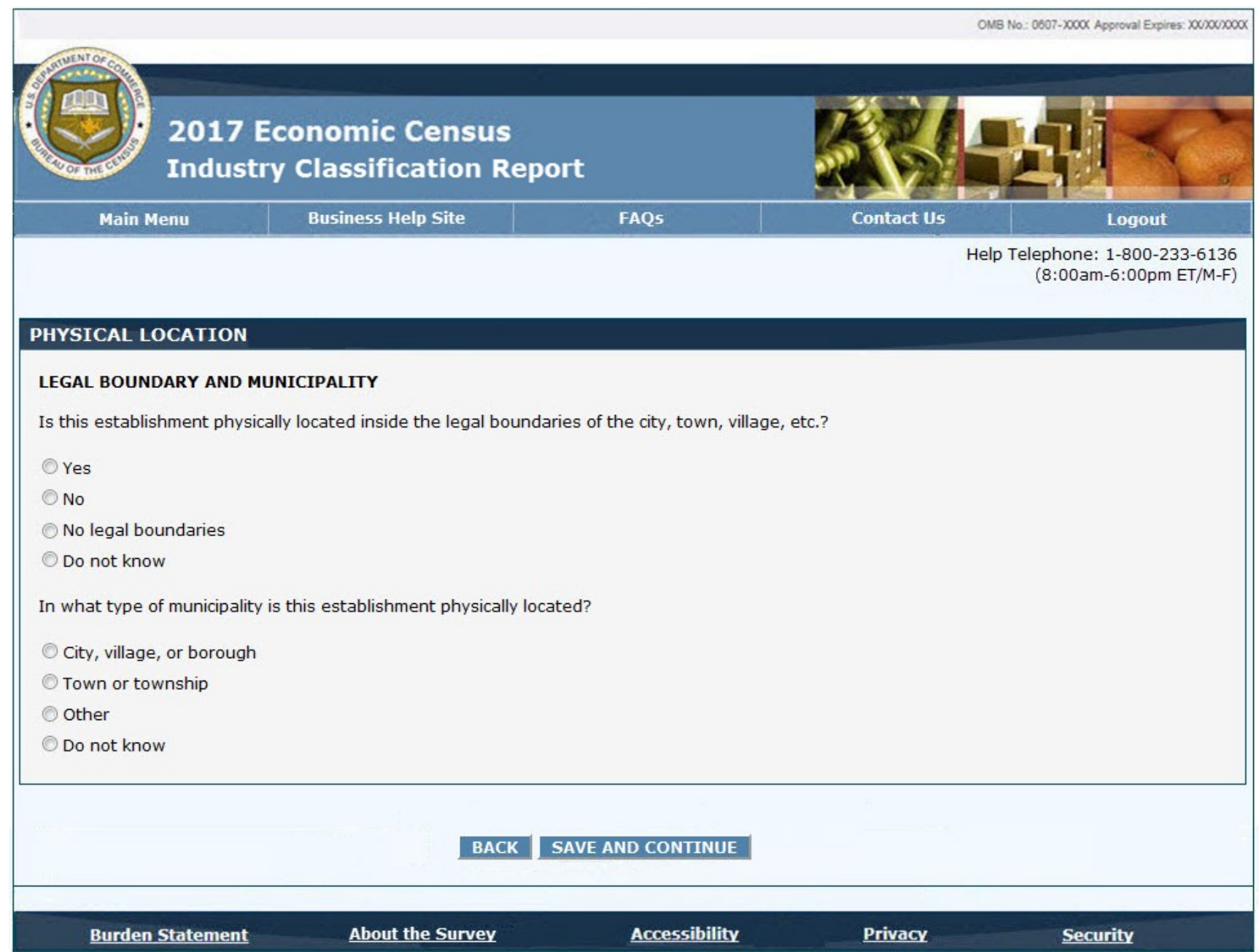

## *Principal Business or Activity (depending on RECORD\_NAICS value)*

## *(RECORD\_NAICS begins with '42')*

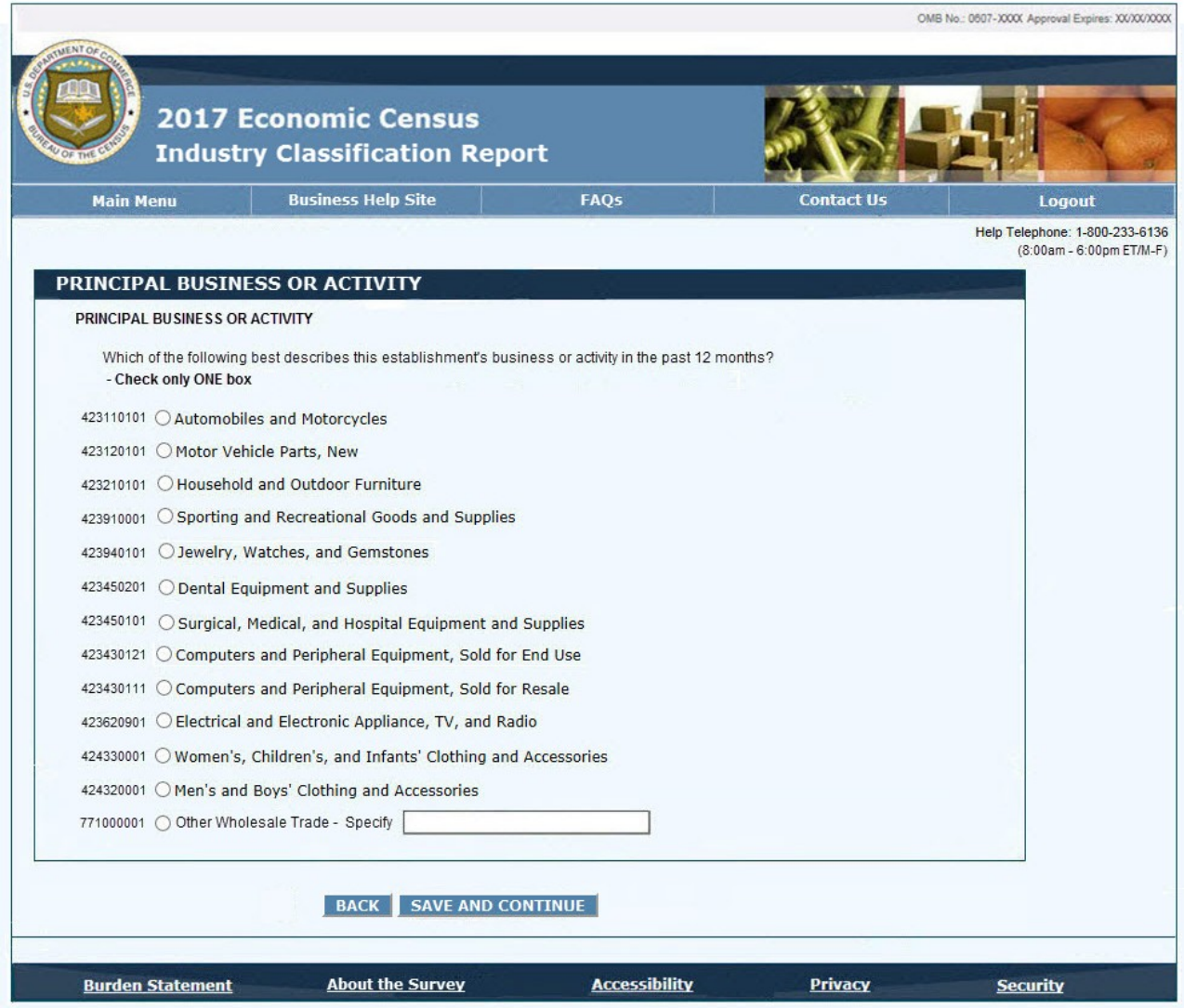

Attachment 3 Page **10** of **22**

*Type of Operation* 

Attachment 3 Page **11** of **22**

*(RECORD\_NAICS begins with '42')* 

#### Attachment 3 Page **12** of **22**

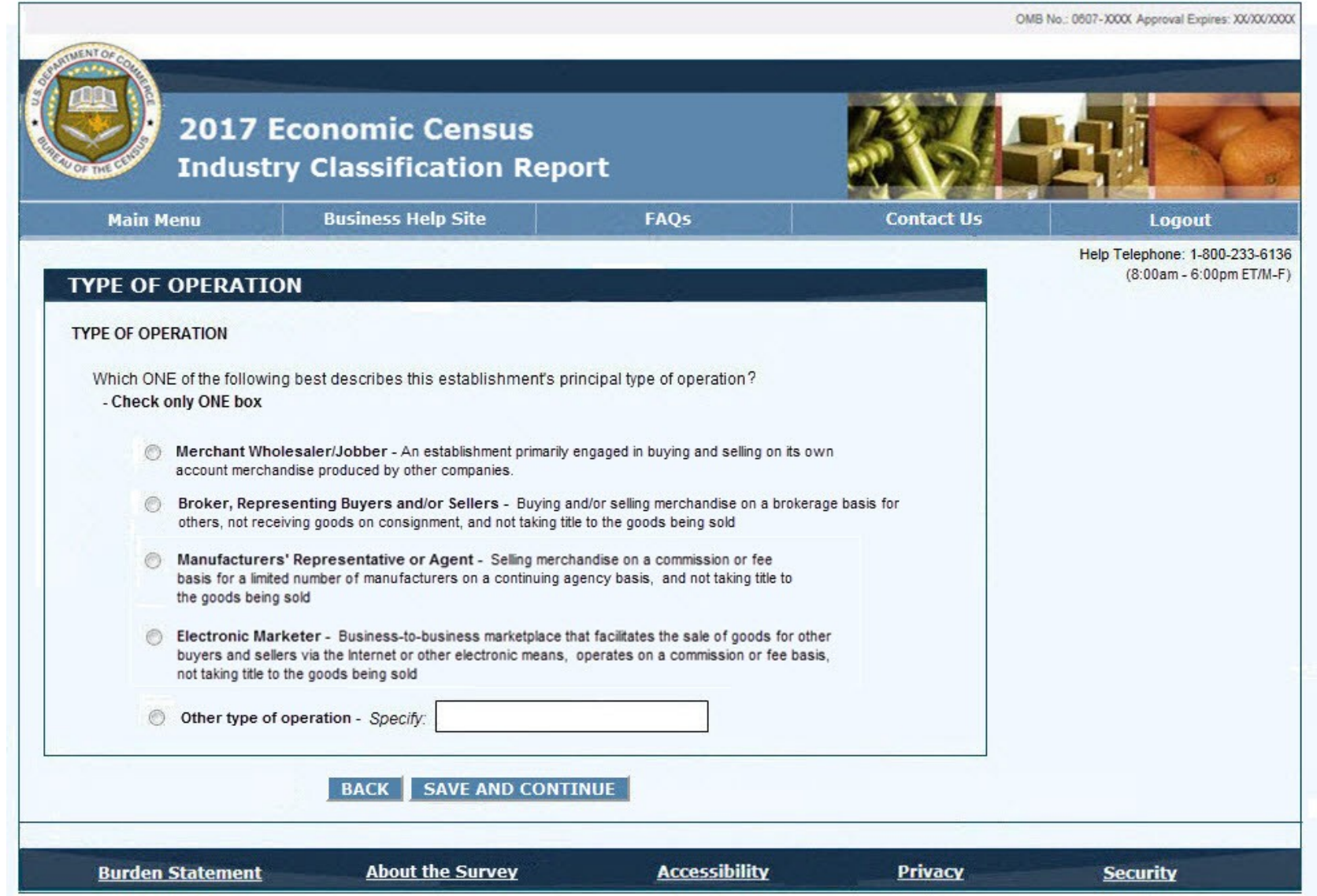

*Class of Customer A*

# *RECORD\_NAICS begins with '42', '44', or '45'*

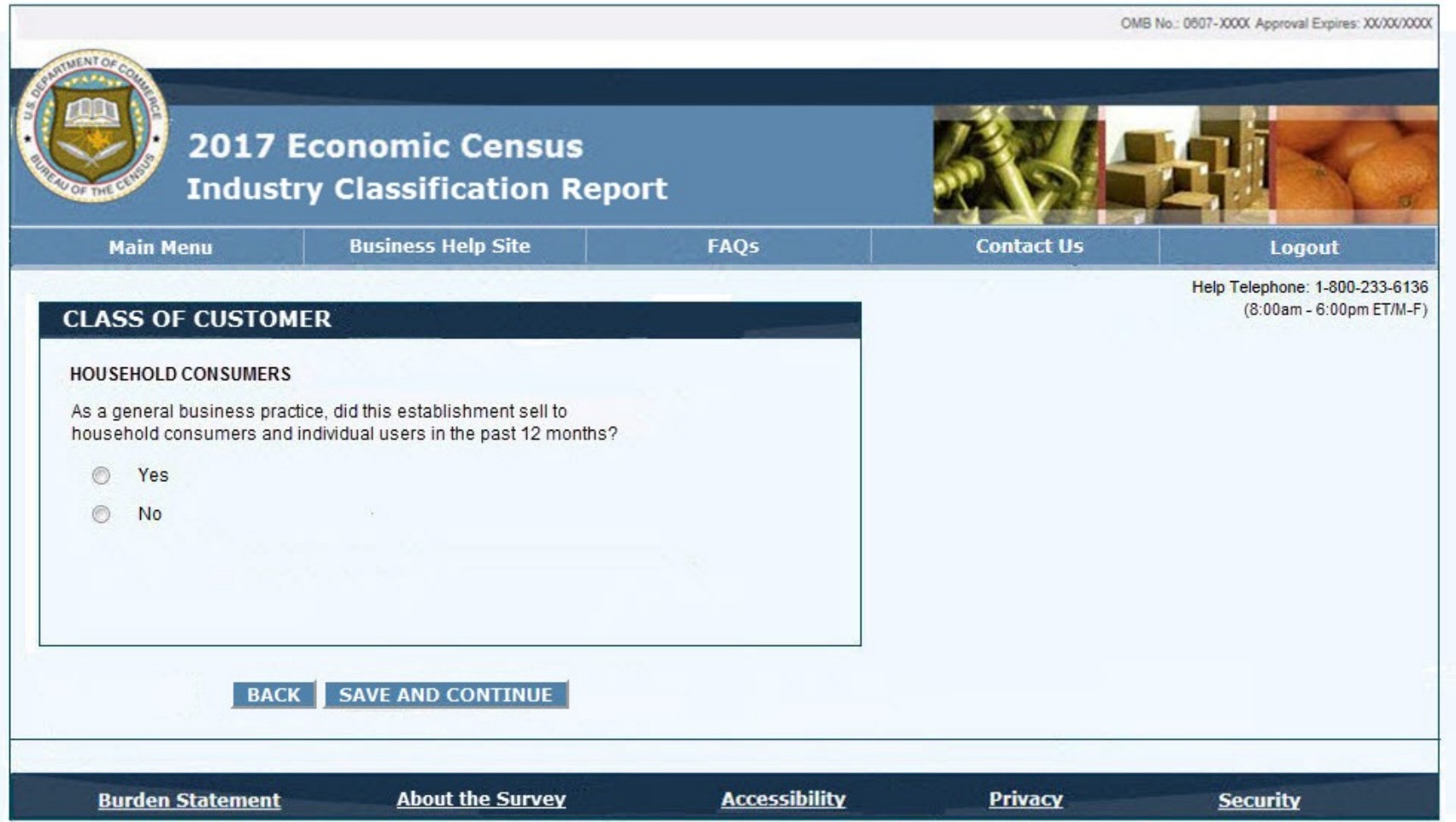

Attachment 3 Page **14** of **22**

#### *Class of Customer B*

#### *[Class of Customer A] = Yes*

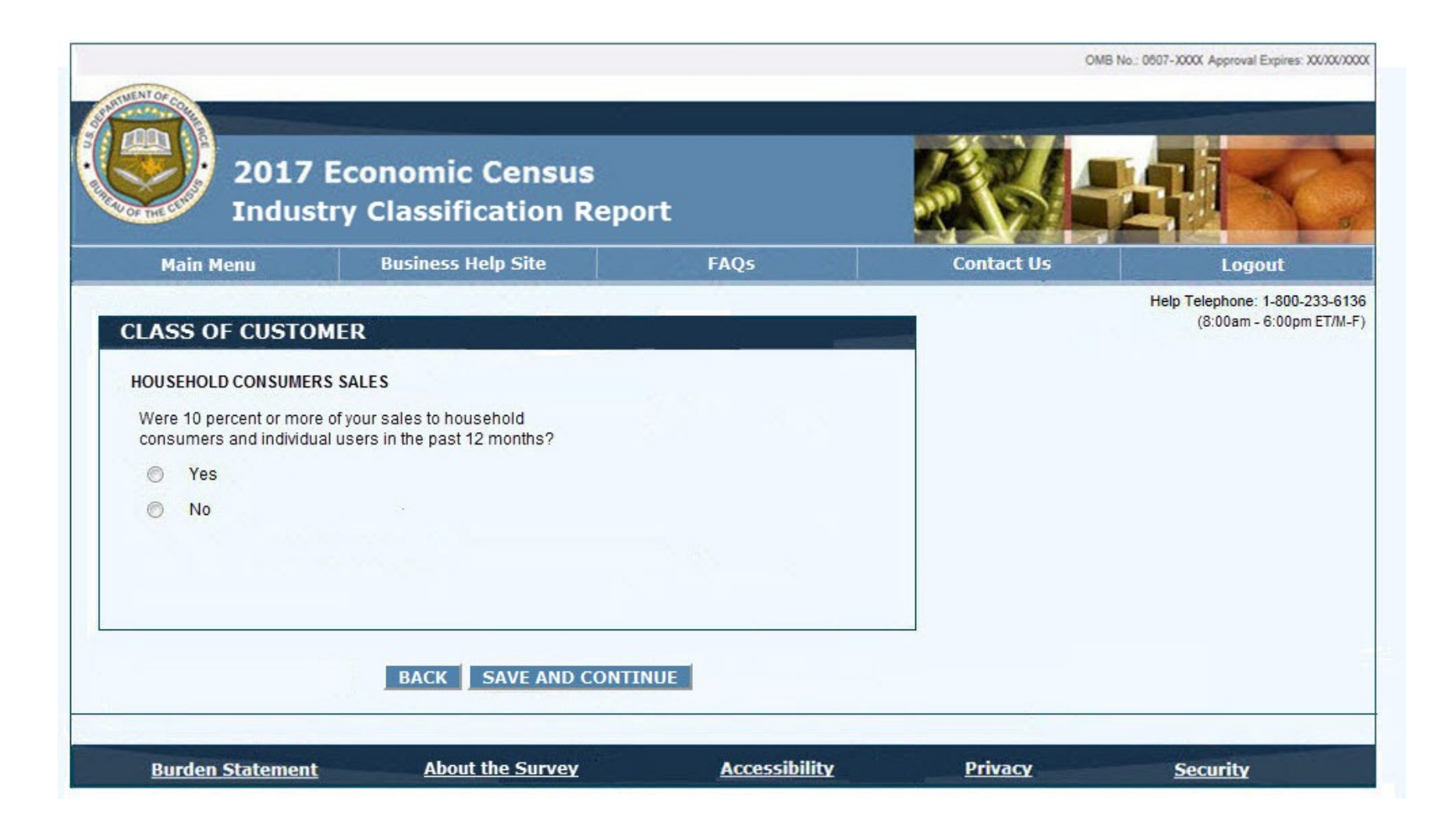

## *Class of Customer C*

# *[Class of Customer A] = No*

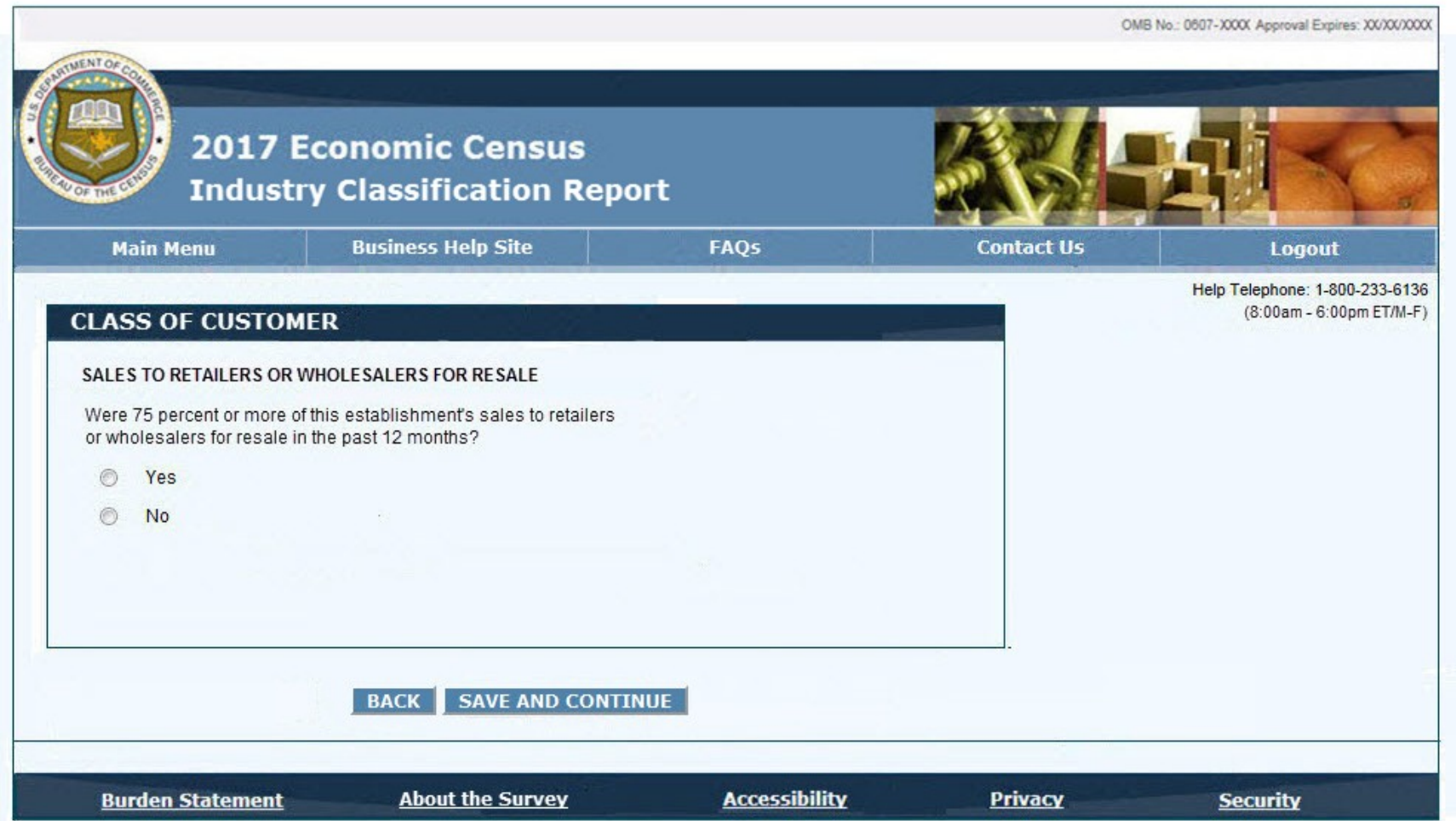

## *Class of Customer D*

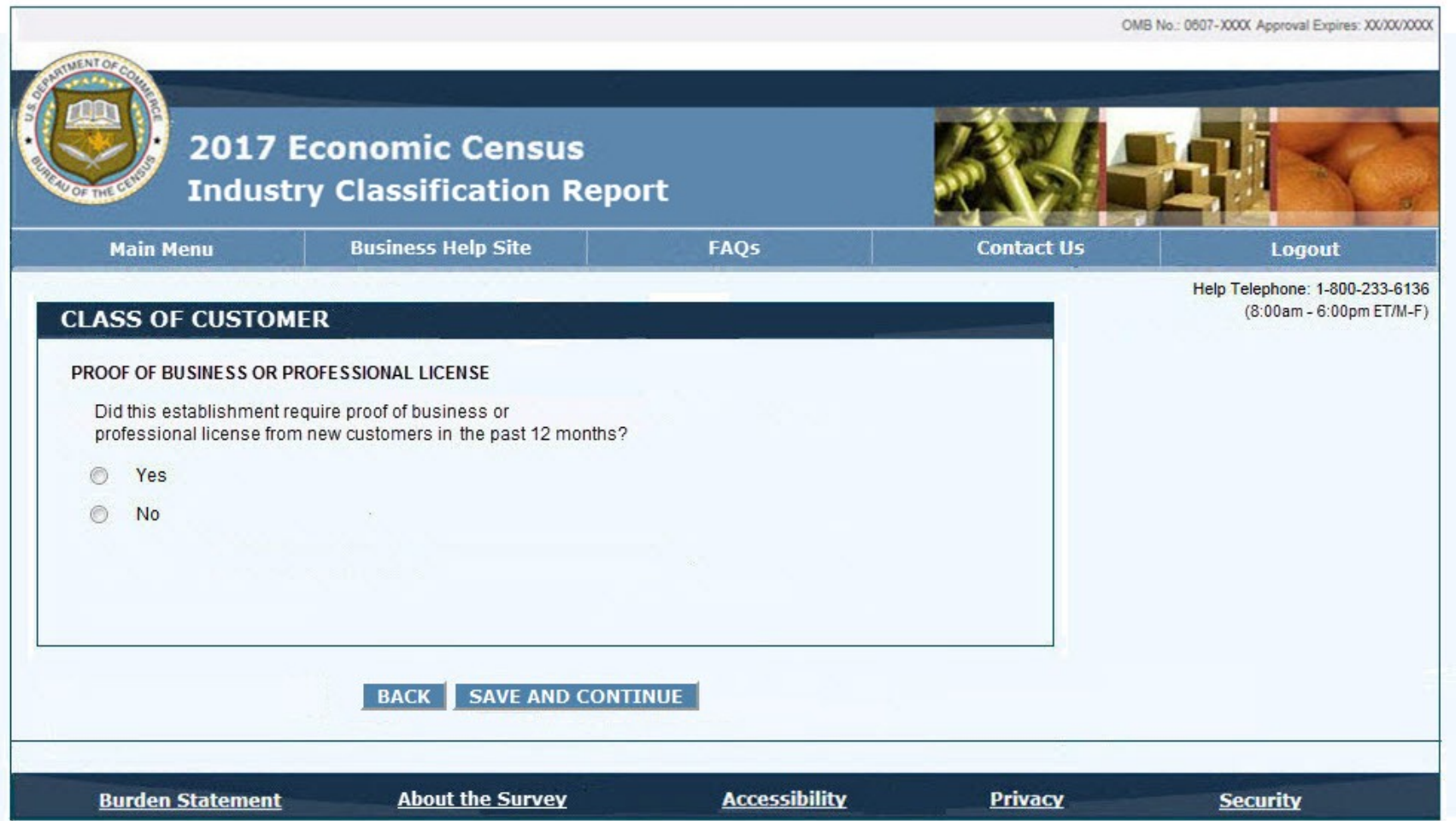

Attachment 3 Page **17** of **22**

*Remarks* 

Attachment 3 Page **18** of **22**

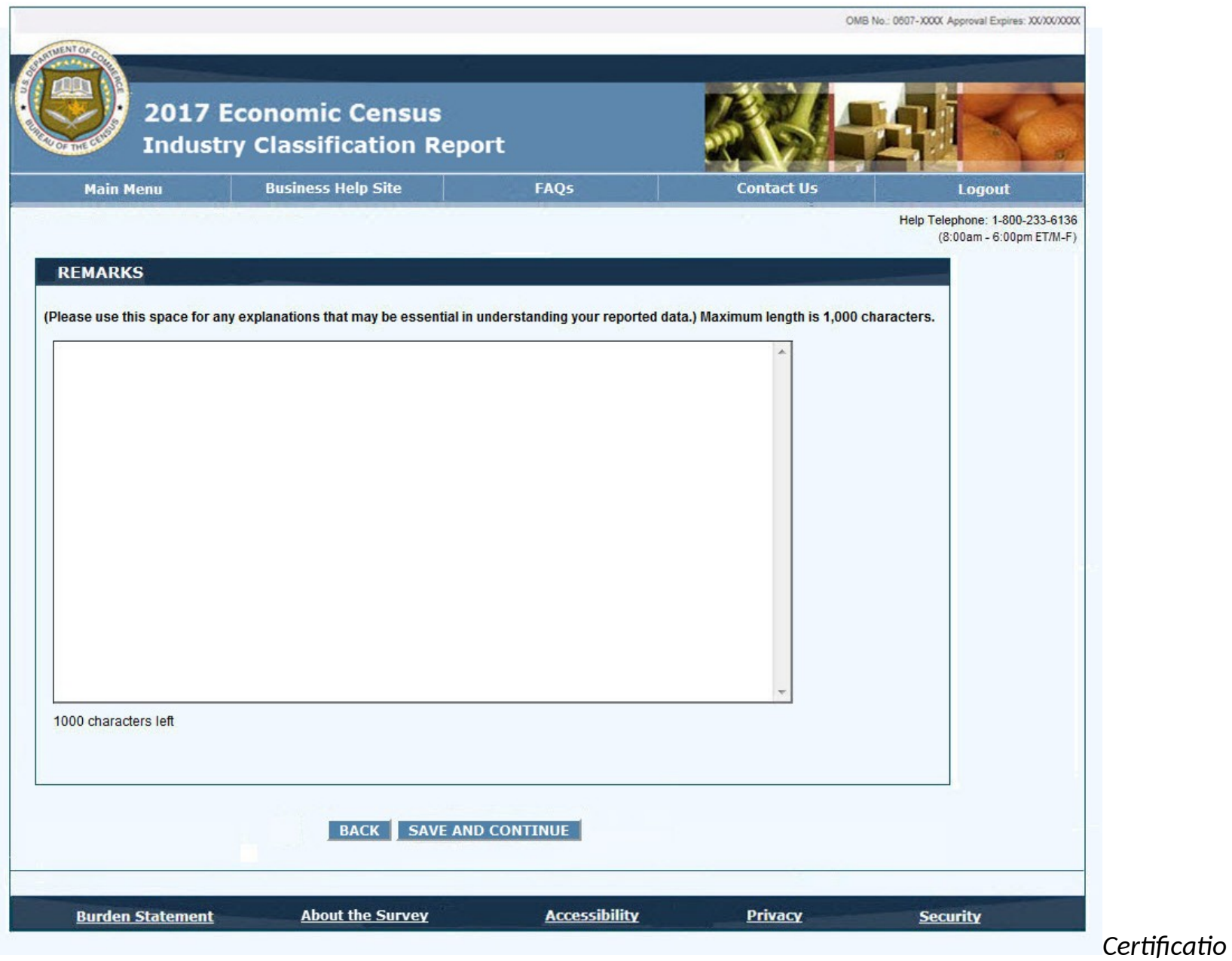

*n Screen B*

Attachment 3 Page **19** of **22**

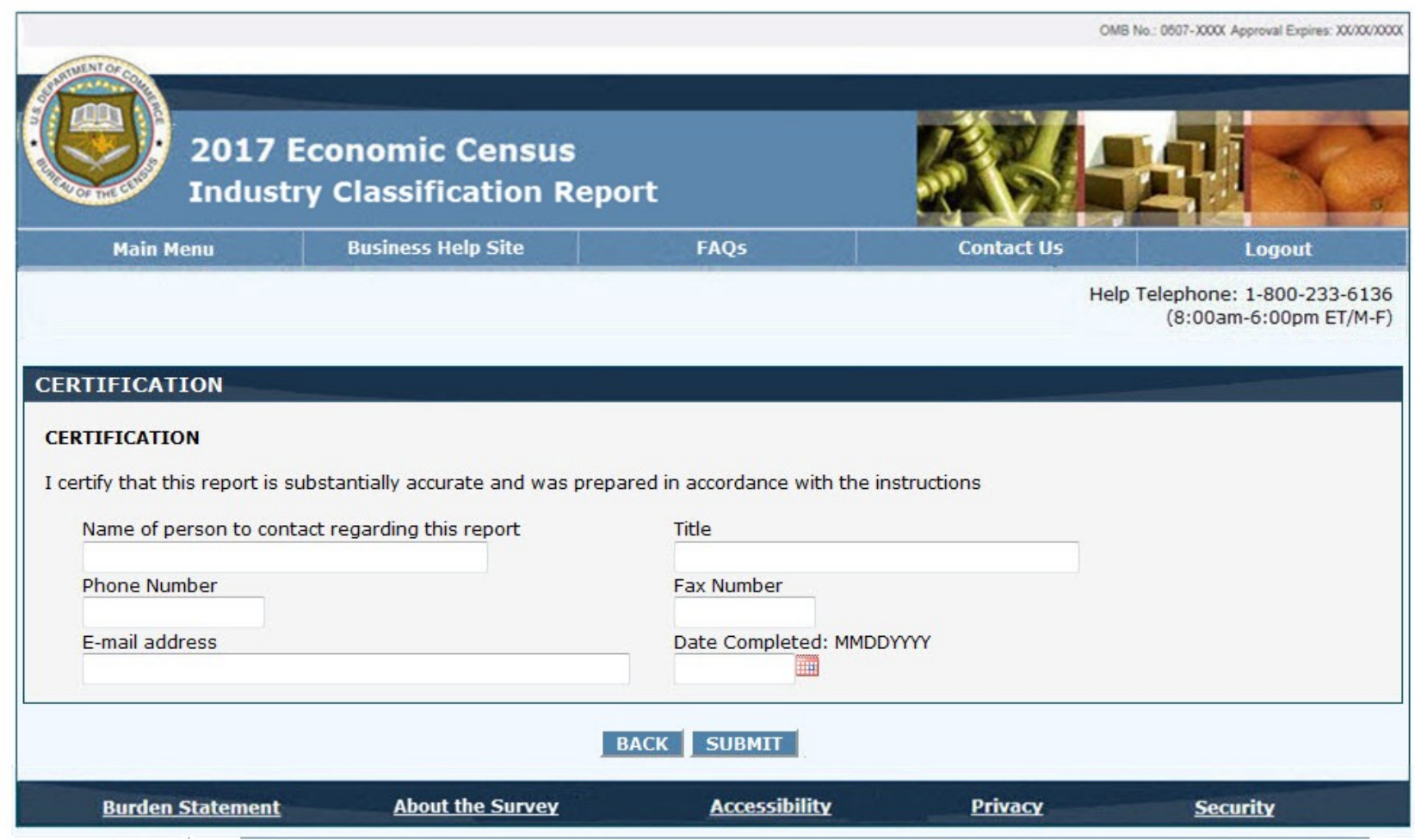

Attachment 3 Page **20** of **22**

### *Review*

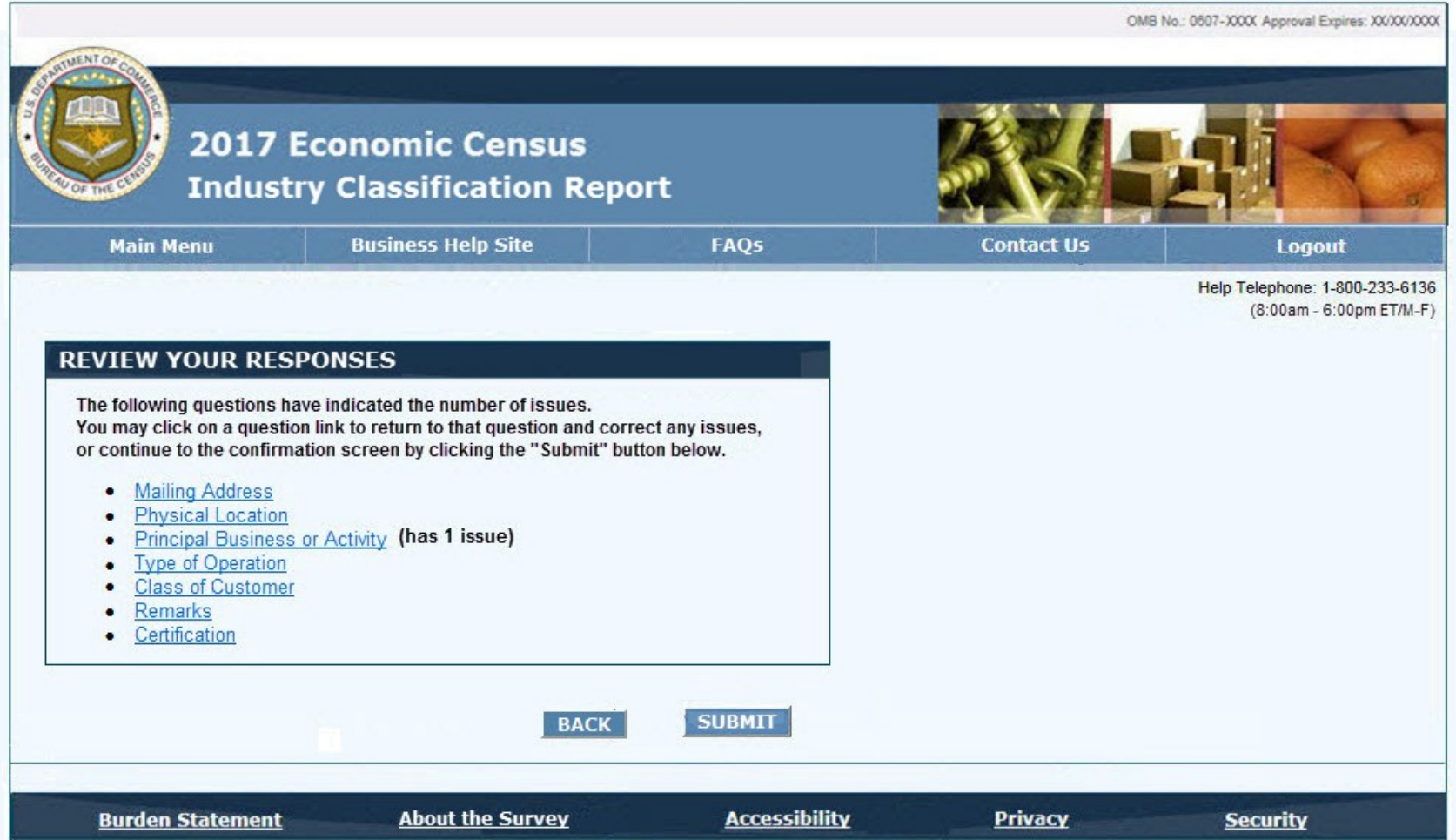

Attachment 3 Page **21** of **22**

### *Submission Confirmation*

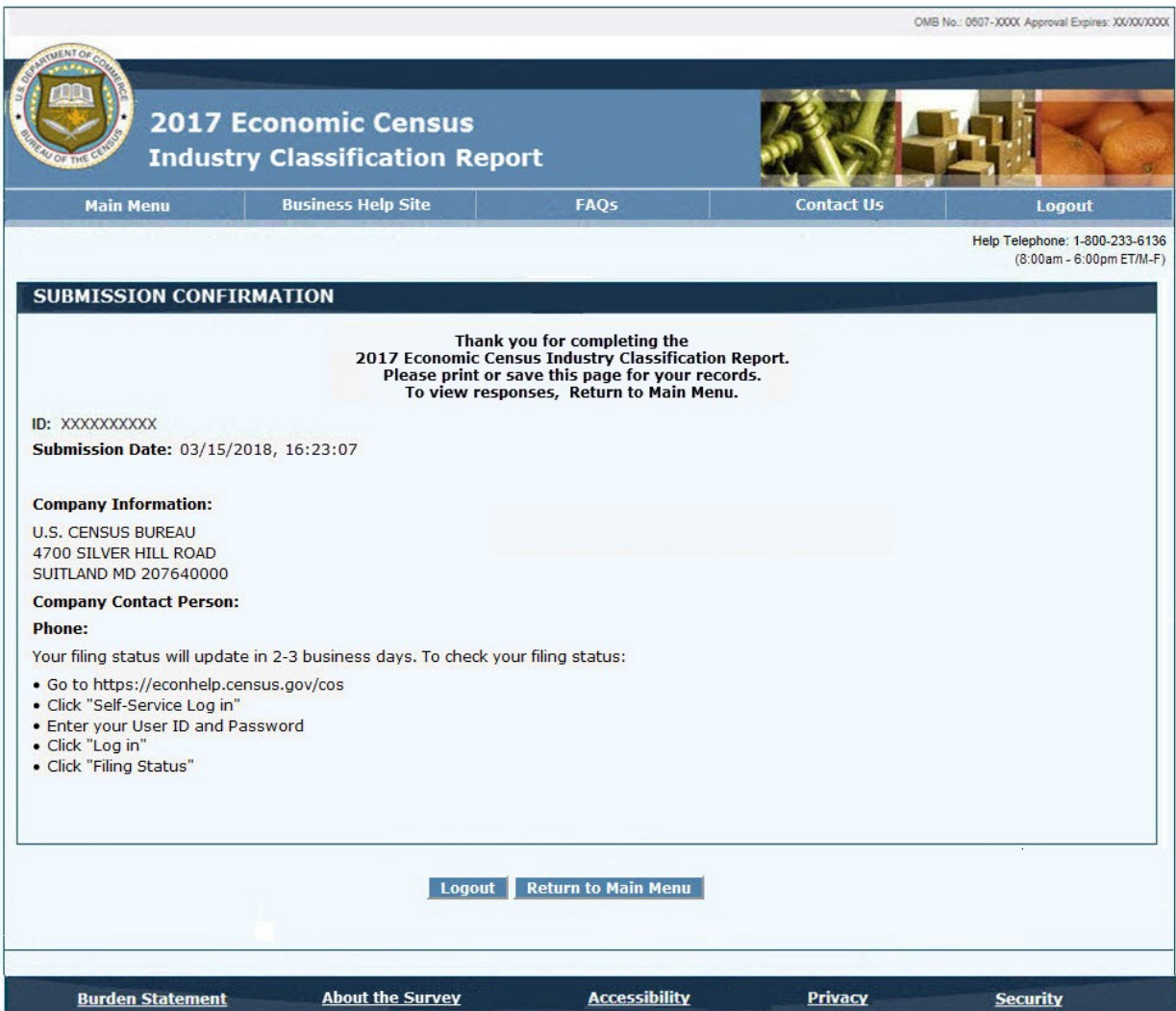

#### Attachment 3 Page **22** of **22**

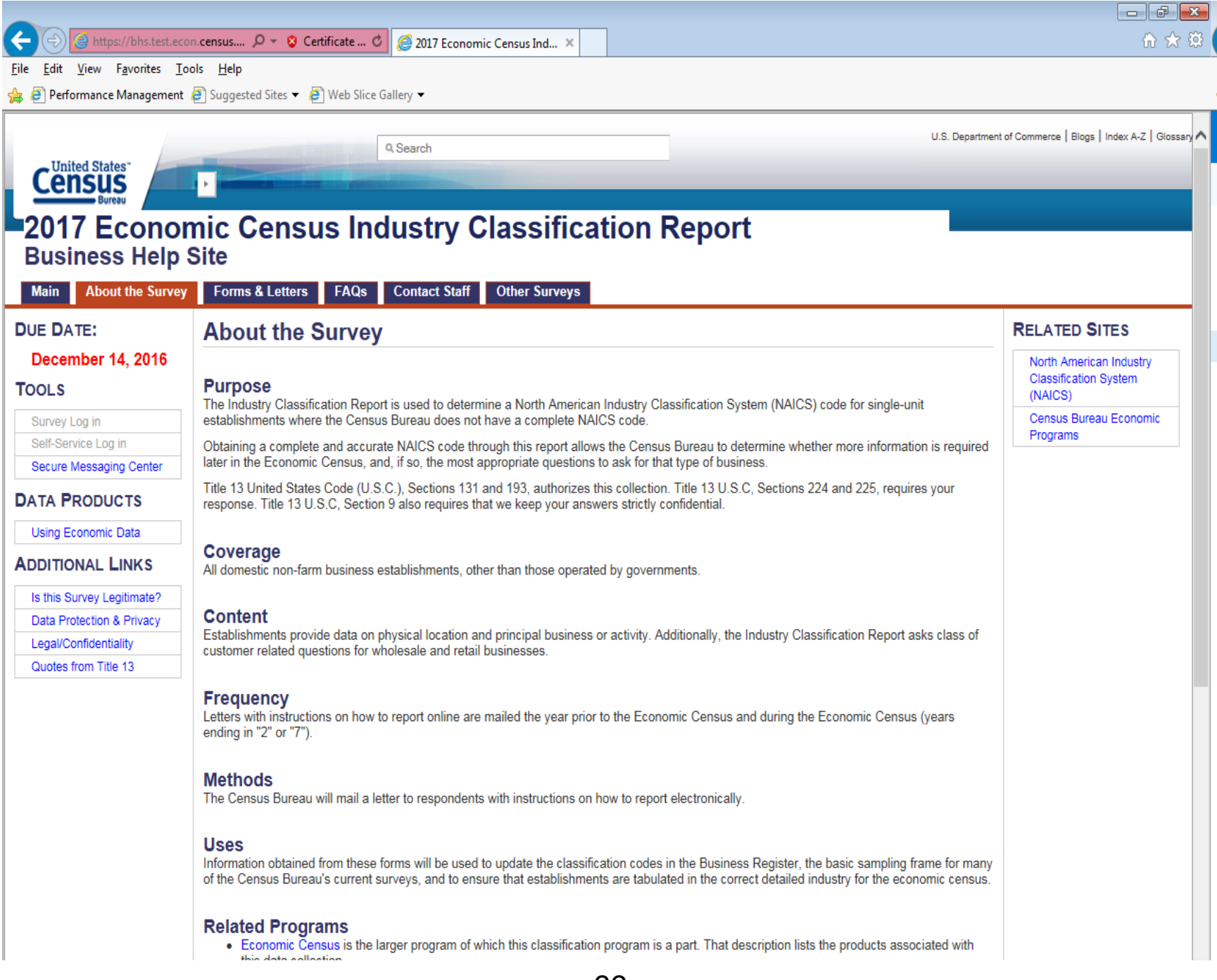